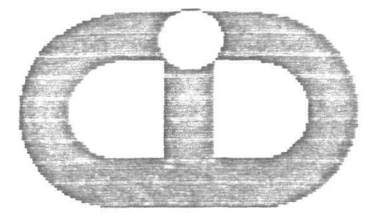

 $\frac{1}{5}$ 

# CENTRO DE INVESTIGACIONES PARA EL DESARROLLO

SERVICIO DE INFORMACION Y DOCUMENTACION SOBRE POLITICA ECONOMICAS

MANUAL DEL USUARIO

UNIVERSIDAD NACIONAL DE COLOMBIA FACULTAD DE CIENCIAS ECONOMICAS BOGOTA-COLOMBIA

# UNIVERSIDAD NACIONAL DE COLOMBIA FACULTAD DE CIENCIAS ECONÓMICAS CENTRO DE INVESTIGACIONES PARA EL DESARROLLO C.I.D.

 $\sim 10^{-10}$ 

 $\alpha$ 

# SERVICIO DE INFORMACION Y DOCUMENTACIÓN SOBRE POLITICA ECONOMICA

 $\sim 100$ 

MANUAL DEL USUARIO

Bogotá, junio de 1989.

# SERVICIO DE INFORMACION Y DOCUMENTACION SOBRE POLITICA ECONOMICA

El Centro de Investigaciones para el Desarrollo —CTD~ de la Facultad de Ciencias Económicas de la Universidad Nacional de Colombia ha realizado, con el patrocinio de FONADE, un estudio en el que se sientan las bases para la implantación de un Servicio de Información y Documentación Sobre Política Económica.

Como uno de los resultados de ese estudio, se presenta aquí, a manera de manual del usuario, el Sistema de Información Sobre los Documentos del Consejo Nacional de Política Económica y Social (CONPES). Este sistema ofrece a los usuarios una compilación, ordenación y clasificación de los documentos emanados del CONPES desde 1968 hasta 1988. Puesto que a partir de la reforma constitucional de 1968, que institucionalizó la planeación en Colombia, el CONPES se constituyó como el organismo coordinador de los procesos de planeación, sus decisiones revelan en buena medida el itinerario seguido por la intervención del Estado en la economía.

Al CONPES se le encargó, en efecto, el diseño, aplicación, control y evaluación de los planes de desarrollo económico y social. Normativamente, su acción debe crear las condiciones para instaurar un esquema macroeconómico que compatibilice los objetivos de mediano y largo plazo de los planes de desarrollo con las metas de corto y mediano plazo de la política económica.

La forma sintética y analítica en que se efectúa la sistematización de los documentos CONPES beneficia a los organismos involucrados en el diseño, gestión y ejecución de la política económica. Si, como lo señala un conocido principio de la teoría de la información, las decisiones que se toman difícilmente son mejores que la información que se utiliza para sustentarlas, es claro que la disponibilidad de] sistema de información en cuestión contribuirá a mejorar la racionalidad y eficiencia del. proceso de toma de decisiones consustancial a la planeación económica y social.

Del mismo modo, las diversas instituciones y personas que realizan estudios sobre la realidad nacional y su proyección hacia el futuro pueden evitarse costosas pérdidas de tiempo en búsqueda de información y clasificación de la misma. De hecho, las características y opciones de consulta del Sistema de Información Sobre los Documentos del CONPES amplían el abanico de posibilidades de utilización de los documentos para trabajos de interpretación de la historia del pais, asi como para la exploración de estrategias de desarrollo económico.

 $\overline{2}$ 

#### 1. SISTEMA DE INFORMACION SOBRE LOS DOCUMENTOS DEL CONPES

El Sistema de Información Sobre los Documentos del CONPES compila, ordena y clasifica los documentos emanados de ese organismo durante el periodo 1968—1988. Comprende un total de 2.335 documentos contenidos en el índice General Documentos Verdes - DNP -, desde el 000 del lo. de Junio de 1967 hasta el 2.374 del 6 de Marzo de 1988.

# 1.1. Generalidades

Usted se encuentra utilizando un sistema de consulta selectiva, que le permite entrar a una Base de Datos que almacena en forma resumida los documentos del CONPES. Gracias a una serie de opciones presentadas en forma de Menú, usted podrá escoger la que resulte mas adecuada para consultar finalmente el documento de su interés. Esta actividad se realiza en pantalla, y si se desea se podrá imprimir el documento.

# 1.2- Definiciones

Para poder sistematizar la información contenida en los documentos CONPES, fue necesario clasificarla siguiendo algunos criterios que se explican en detalle en la opción 2 del Meno de Ayuda. De alli que se utilicen algunos términos que tal vez sean desconocidos para usted, y que se explican a continuación.

VARIABLE:

Se llama asi cada uno de los datos que componen un documento. Como se usan en forma de parámetro para la selección de documentos a consultar, su contenido es diferente cada vez. De ahi su nombre de VARIABLE.

En los documentos se manejan dos tipos de variables:

- a) De contenido: Son aquellas que almacenan datos, tales como un nombre, una fecha o un número.
- b) Lógicas: Son las que identifican una ocurrencia verdadera o falsa de un dato especifico. Por ejemplo, la variable Compromete Recursos tendrá un valor CIERTO si el documento en cuestión compromete recursos, y FALSO en caso contrario.

#### GRUPO:

Es una serie de variables del documento relacionadas con algo coman. Por ejemplo, el grupo OBJETIVOS involucra los datos Crecimiento, Empleo, Redistribución, ya que, en general, el manejo del sistema de información se realiza a nivel de VARIABLE.

# 1.3. Acceso a la Información:

Para poder analizar el contenido de un documento en especial, usted debe indicar al sistema en qué forma desea hacerlo. Para esto, en la opción ó Información del Menú Principal aparecen los diferentes tipos de consulta que se pueden realizar. Todas las consultas necesitan una o varias pautas de búsqueda, que dependen del tipo de variable que se haya escogido. Si usted selecciona una variable de contenido, el sistema preguntará por el dato especifico que usted busca, bien sea un nombre, una fecha, etc. Si en cambio su selección se refiere a una variable lógica, el sistema buscará automáticamente todos los documentos en los cuales dicha varibale sea CIERTA, sin preguntar nada más.

El proceso de consulta para un documento dado se puede resumir en los siguientes pasos:

# PASOS NECESARIOS PARA UNA BUENA CONSULTA

- 1. Tener claro el criterio de selección y el número de variables necesario para una buena consulta.
- 2. Utilizar la opción apropiada en el Menú de Información, según el número de datos necesarios.
- 3. Introducir los números de variables que se desea seleccionar cuando el sistema los requiera.

4. Contestar las preguntas que aparezcan para cada variable, que se componen de dos partes:

4.1. EL CONTENIDO propiamente dicho que se busca.

4.2. EL OPERADOR que va a relacionar dos o más varibles. Este operador debe ser una "Y" o una "0".

# EJEMPLO S

Un ejemplo de pregunta que relaciona dos varibles puede ser:

Dígame cuales documentos CONTIENEN la palabra "Planeación" en la variable Titulo y (además) PRESENTAN CIERTO en la variable Compromete Recursos.

En la pregunta anterior se le está indicando al computador que busque los documentos que SIMULTÁNEAMENTE cumplan las dos condiciones especificadas.

Otro ejemplo:

Digame cuales documentos PRESENTAN CIERTO en la variable Inversión Extranjera O (también) PRESENTAN CIERTO en la variable Inversión Publica.

En este caso el computador buscará todos los documentos que cumplan CUALQUIERA de las dos condiciones estipuladas.

5. Al terminar el proceso de búsqueda, aparecerá en pantalla una lista de los documentos que cumplen las especificaciones dadas. Usted podrá estudiar el documento que quiera entre esos, entrando el número asociado a él. Si lo desea, podrá imprimirlo en papel, con solo oprimir la tecla que se indique.

1.4. Utilización de las pantallas.

Kn cada pantalla que va apareciendo a medida que usied avanza, figuran las teclas que se deben pulsar para ejecutar una acción dada. Mientras se familiariza con ellas, es conveniente que siempre lea la linea inferior, donde están explicadas las opciones disponibles.

#### 2. CRITERIOS DE CLASIFICACIÓN:

Para efectos del ordenamiento y sistematización de la información contenida en los documentos CONPES se elaboró un formulario con los siguientes criterios de identificación y clasificación.

Se distinguen 9 Grupos cada uno de los cuales contiene variables afines.

PRESENTACIÓN VARIABLES^ NUMERO Y FECHA ELABORO SIGLA PRESENTO FECHA TITULO TEMAS HORIZONTE ORDEN NACIONAL DEPARTAMENTAL MUNICIPAL INTERNACIONAL NACIONAL REGIONAL LOCAL ENTIDAD(ES) EJECUTORA(S) ENTIDAD(ES) DESTINATARIA(S) SIGLA CÓDIGO **CARACTER** CENTRAL DESCENTRALIZADO **CIIU** NO APLICA PLAN-PROGRAMA REGLAMENTO AUTORIZACIÓN ORDEN INSTITUCIONAL ANÁLISIS **ESTADISTICA** GARANTÍA SEGUIMIENTO MEDIDAS PROPUESTAS INVERSION EXTRANJERA INVERSION NACIONAL INVERSION PUBLICA INVERSION PRIVADA REAJUSTE DE PRECIOS REAJUSTE SALARIAL REAJUSTE TARIFAS REAJUSTE IMPUESTOS

ESPACIO

GRUPOS:

ENTIDADES

 $\sim$ 

UBICACIÓN SECTORIAL

NATURALEZA DEL DOCUMENTO

CONTRATACIÓN CRÉDITO EXTERNO CONTRATACIÓN CRÉDITO INTERNO OTORGAMIENTO DE CRÉDITOS OTORGAMIENTO SUBSIDIOS

NORMAS CONTRATUALES ASISTENCIA TECNICA Y COOPERACIÓN TRANSFERENCIAS OTRAS MEDIDAS FISCALES ASIGNACION PRESUPUESTAL POLÍTICA SECTORIAL POLÍTICA PROGRAMÁTICA OTRAS

OBJETIVOS CRECIMIENTO Y DESARROLLO EMPLEO REDISTRIBUCIÓN DEL TNGRESO ESTABILIDAD MONETARIA ESTABILIDAD DE PRECIOS DESCENTRALIZACIÓN DESARROLLO TECNOLÓGICO ESTABILIDAD SOCIAL SEGURIDAD NACIONAL Y DEFENSA ESTABILIDAD CAMBIARÍA EQUILIBRIO FISCAL ESTABILIDAD FTNANCTERA

CONTENIDO EXPLICA ANTECEDENTES PRESENTA DIAGNOSTICO HACE ANÁLISIS PROPONE DECISIONES OFRECE VARIAS ALTERNATIVAS COMPROMETE RECURSOS MONTO

# 3. EXPLICACIÓN DE VARIABLES POR GRUPOS

A continuación se explican en detalle algunas VARIABLES correspondientes a los GRUPOS enunciados.

# 3.1. Grupo Presentación

3.1.1. Numero y fecha: Aparece el número correspondiente al índice General Documentos Verdes -DNP-, continuando secuencialmente la numeración con los documentos que se han producido desde el del lo. de Junio de 1967 al 2.374 del 6 de Marzo de 1988. El total de documentos revisados fuè de 2.355.

3.1.2. Elaboro: Este Ítem hace referencia a la unidad del DNP- que elaboró e] correspondiente documento.

Aparecen las siguientes unidades:

- \* Unidad de Programación Económica y Control (UPEC) \* Unidad de Programación Global (UPG) \* Unidad de Infraestructura (U.INF) \* Unidad de Recursos Humanos (URH) \* Unidad de Desarrollo Social (UDS) \* Unidad de Inversiones Públicas (UTP) \* Unidad de Estudios Industriales (IIET) \* Unidad de Desarrollo Agrícola (UDA) \* Unidad de Estudios Industriales y Agrícolas (UEIA) \* Unidad de Desarrollo Regional y Urbano (UDRU) \* Unidad de Integración Económica (UIE) \* Unidad de Coordinación Presupuestal (UCP) \* Unidad de Recursos Naturales Renovables (URNR) \* Grupo de Proyectos Específicos (GPE) \* Grupo de Estudios Sectoriales (GES) \* Grupo de Proyectos Rurales y Urbanos (GPRU) \* División de Inversiones Privadas (DIP)
- \* Jefatura de Inversiones Públicas (JIP)

3.1.3. Sigla: Abreviatura de la Unidad que elaboró el correspondiente documento

3.1.4. Presento: Entidad que presenta el documento, que para estos efectos es el Departamento Nacional de Planeación.

3.1.5. Temas: Según el contenido del documento se destacan los temas a que hace referencia. Esta clasificación permite acceder al sistema con arreglo al objeto de la decisión, lo cual facilita

la consulta de los documentos.

 $\overline{\mathcal{M}}$ 

Los temas identificados son los siguientes:

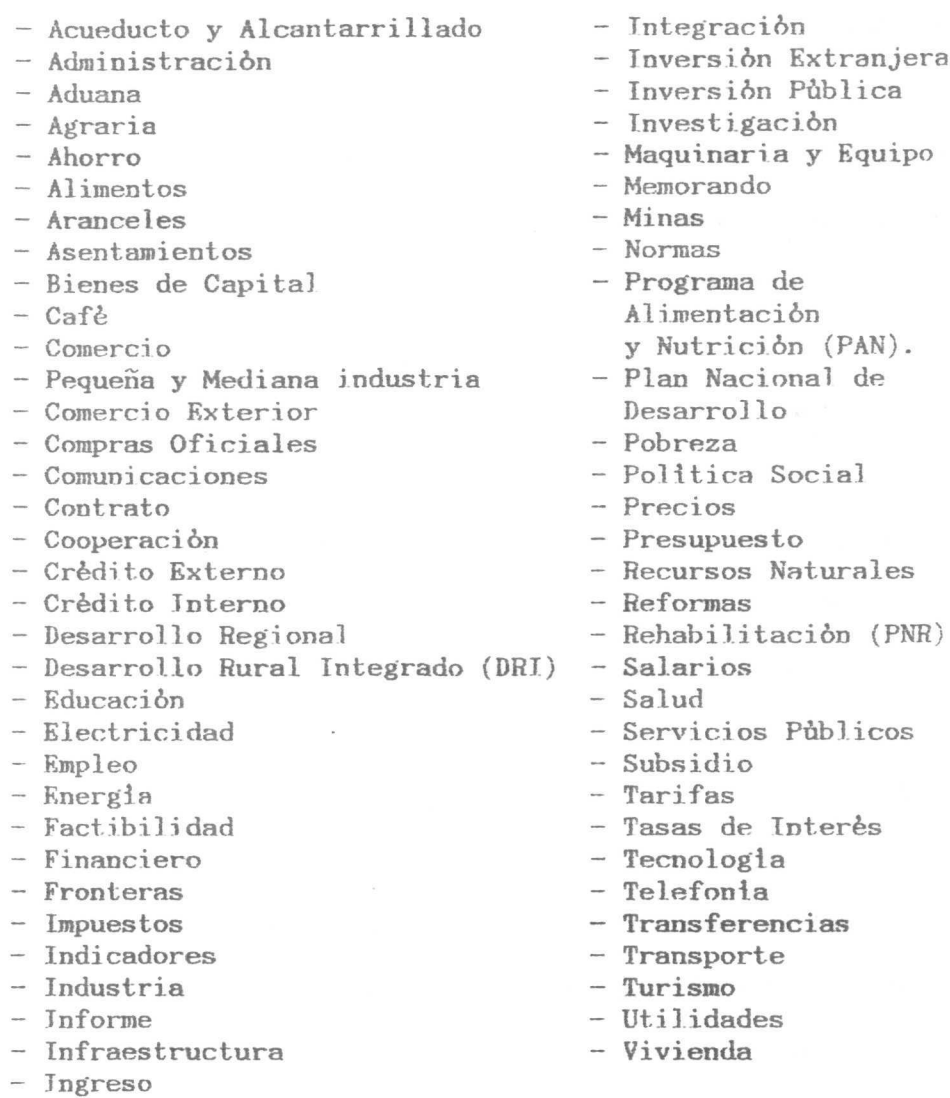

3.1.6. Horizonte: Dado que las funciones del CONPES comprometen el diseño, la gestión y la aplicación de la política económica, es importante identificar si la decisión tomada se ubica en un horizonte de corto o largo plazo.

Corto Plazo: Hace referencia principalmente a la gestión y aplicación de la política económica a partir del momento en que se toma la decisión. Este perido se asocia particularmente con la coyuntura económica.

Largo Plazo: Asociado principalmente al diseñno de la política y su puesta en marcha durante un tiempo prolongado, con el fin de alcanzar objetivos macroecónomicos.

# 3.2. Grupo Orden

Atendiendo a la división político—administrativa del país, este item permite identificar los niveles comprometidos con la decisión tomada: niveles nacional, departamental o municipal.

# 3.3. Grupo Espacio

Identifica la cobertura espacial de la política adoptada. Indica si compromete el espacio nacional o internacional, asi como los espacios regionales o locales.

#### 3.4. Grupo Entidades

3.4.1. Entidad(es) Kjecutora(s) y Destiantaria(s): Permite identificar las entidades involucradas en la política adoptada: trátese de la entidad llamada a adelantar la función de gestión-

administración de la política (ejecutora), o de la entidad receptora de 3a medida adoptada (destinataria).

3.4.2. Carácter: Este Ítem identifica el tipo de entidad destinataria. Indica si se trata de una entidad pública (ya sea empresa o establecimiento publico), una empresa privada o una sociedad de economía mixta.

3.4.3. Código: A cada una de las entidades se le ha asignado el código establecido por el Departamento Administrativo Nacional de Estadistica, DANE.

La Codificación es la siguiente:

250 Inversión Extranjera Empresas Industriales

251 Inversión Extranjera Empresas Financieras

252 Inversión Nacional en el Exterior. Empresas Industriales

253 Inversión Nacional en el Exterior. Empresas Financieras

254 Inversión Extranjera Empresas Mineras

255 Banca Privada Internacional y Entidades Prestamistas Exteriores

256 ATD

257 BID

258 BIRF-Banco Mundial

259 Fondo de Inversiones Privadas - Banco de la República.

251 Fuerza Aérea Colombiana — Armada Nacional - Ejército Nacional—Fuerzas Militares.

2541 ALALC—ALADE—Grupo Andino—Mercado Común Centroamericano.

2542 Banco República

2543 Corporación Andina de Fomento

2544 Banca Privada Nacional - Corporaciones Financieras

2545 Corporación Ahorro y Vivienda Privada y Bancos Comerciales

2546 Empresas Industriales Nacionales Privadas

2547 Federación Nacional de Cafeteros

2548 Seguros—Transporte—Turismo—Hoteles (o servicios)

2549 Corporación Autónoma Regional del Valle (C.V.C)

255 Programa de Integración Fronteriza Colombo—Ecuatoriana

2511 Organización de Naciones Unidas (ONU)

- 2512 Organización de Estados Americanos (OEA)
- 2513 Junta Nacional de Tarifas
- 2514 Instituciones Educativas Privadas
- 2515 Instituciones de Salud (Hospitales, Centros)
- 2516 Empresa Intendencial de Servicios Públicos San Andrés y Providencia.
- 2517 Gobiernos Extranjeros
- 2518 Ministerios Países Extranjeros
- 2519 Junta Monetaria
- 2520 Consejo Nacional de Política Aduanera
- 2521 Empresas Industriales Nacionales Pñblicas-Entidades Publicas-Empresa de Servicios Públicos.
- 2522 Superintendencia de Sociedades Anónimas
- 2523 Oficina de Cambios
- 2524 GATT
- 2525 Superintendencia de Industria y Comercio, y Superintendencia de Precios
- 2527 Fundación de Servicio Social Extranjero
- 2528 Empresas Comercializadoras (Xc M)
- 2529 Superintendencia Bancaria
- 2530 Servicio Nacional de Erradicación de la Malaria
- 2531 Superintendencia de Control y Cambios; de Regulación Económica
- 2532 Consejo Nacional de Salarios
- 2533 Tesorerías Departamentales
- 2534 Empresas de Industrias Mixtas
- 2535 UNCTAD (Países asociados)
- 2536 Junta del Acuerdo de Cartagena
- 2537 Superintendencia Nacional de Precios; de Comercio Exterior
- 2538 Asociaciones Agrarias (Asocañna, Ganaderas e Institutos Agrarios de Fomento.)
- 2539 Consejo Nacional de Rehabilitación
- 2540 Asociación de Exportadores, ANALDEX.
- 2551 Junta de Comercio Exterior
- 2552 CONPES
- 2553 Corporaciones Regionales
- 2554 Asociación de Productores Industriales
- 2555 Sociedades y Fondos de Inversión Publica
- 2556 Oficina de Presupuesto
- 2557 Corporación Autónoma Regional de la Guajira
- 2558 Asociación de Comerciantes, FENA1CO
- 2559 Superintendencia de Cooperativas
- 2560 Asociación de Mineros
- 2561 Corporaciones Financieras Privadas
- 2562 Programa para países Subdesarrollados
- 2563 OIT
- 2564 DRI
- 2565 PAN

#### 3.5. Grupo Ubicación Sectorial

# 3.5.1. Ubicación Sectorial

Segün el articulo primero del decreto 15 de 1968 la rama ejecutiva del poder publico en el orden nacional está constituida por la Presidencia de la República, los Ministerios, los Departamentos Administrativos, las Superintendencias y los Establecimientos Públicos.

Kl sector central está conformado por la Presidencia de la República, los Ministerios, los Departamentos Administrativos como los organismos principales de la Administración y por las Superintendencias que son una parte de los organismos adscritos.

El sector descentralizado está conformado por los Establecimientos Públicos como organismos adscritos, junto con las empresas industriales y comerciales del Estado y las sociedades de economía mixta organismos vinculados a la Administración.

Este Ítem ubica la decisión de política Económica según la organización de la rama ejecutiva del poder público en los niveles central o descentralizado.

#### 3.5.2. Clasificación CIJU

Kn tanto las decisiones de política económica están orientadas a regular la actividad económica es importante identificar el sector afectado con la desición tomada. Para ello se ha seguido la clasificación CIIU, a dos digitos.

- 1 AGROPECUARIO
- 1-1. Agricultura
- $1.2.$ Ganadería
- 1.3. Otras Producciones
- 2. PESCA Y CAZA
- 2.1. Pesca
	- 2.2. Caza
	- 3. SILVICULTURA, TALA Y CORTA
	- 4. MINERÍA
	- 4.1. Petró]eo
	- 4.2. Metálica
	- 4.3. No metálica
	- 5. INDUSTRIA MANUFACTURERA
	- 5.1. Industria Fabril
	- 5.2. Pequeña Industria y Artesanal
	- 6. **CONSTRUCCIÓN**
	- 6.1. Edificación Urbana
	- 6.2. Otras Construcciones
	- 7. COMERCIO
	- 8. TRANSPORTES
	- 8.1. Ferrocarriles
	- 8.2. Automotor
	- 8.3. Aeronavegac i ón
	- 8.4. Navegación
	- 8.5. Tubería
	- 8.6. Puertos

#### 9. COMUNICACIONES

- 9.1. Teléfonos y Telecomunicaciones
- 9.2. Otros

10. ELECTRICIDAD 10.1. Electricidad 10.2. Distribución de Gas 11. BANCOS, SEGUROS, OTRAS FINANCIERAS Y FINCA RAIZ 1I.1. Bancos 13.2. Seguros 11.3. Otras Financieras 11.4. Finca Raiz 12. ALQUILERES NETOS DE VTVTENDA 13. SERVICIOS PERSONALES 14. SERVICIOS DEL GOBIERNO

3.6. Grupo Naturaleza del Documento

3.6.1. Naturaleza del documento

Los criterios seguidos para identificar la naturaleza de] documento atienden a las tres funciones principales de] CONPES para asi poder dar cuenta de si se trata de la gestión, diseño o aplicación de la política económica.

Atendiendo a su función de estudiar, evaluar y aprobar, en primera instancia, los planes y programas de desarrollo económico y social de carácter gubernamental, o sea del diseño de la política econòmica, se distingue entre Plan y Programa, asi:

Plan: Referido a la política macroeconómica, trátese de los planes de desarrollo económico, de planes de desarrollo regional, de desarrollo urbano, de planes de carácter sectorial.

Programa: Se refiere a políticas particulares que buscan desarrollar proyectos o programas específicos, según la orientación y los propósitos de cada una de las administraciones (por ejemplo, los programas PAN, DRI, PNR, etc).

• Para identificar la función de gestión de la política económica se especifica si se trata de un ORDENAMIENTO INSTITUCIONAL (creación, supresión o readecuación institucional), de una REGLAMENTACIÓN, de un SEGUIMIENTO, o de la presentación de indicadores de actividad económica —ESTADÍSTICAS-. Estos dos últimos están claramente asociados a las funciones de control y evaluación.

En el terreno de la aplicación de la política económica se distingue:

AUTORIZACIÓN (estipulado legalmente el concepto previo del CONPES para emprender o modificar algún proyecto); ANÁLISIS (conocimiento de la situación real de la entidad o sector objeto de la decisión) y GARANTÍA (referido al respaldo de la nación para la consecución de crédito externo).

3.7. Grupo Medidas Propuestas

MEDIDAS PROPUESTAS: Son los instrumentos a través de los cuales

se pretende alcanzar los objetivos. El examen de su compatibilidad y consistencia constituye el núcleo central de la evaluación de la política económica.

Atendiendo a las materias de las que se ocupa el CONPES hemos distinguido las siguientes medidas:

- Inversión: Extranjera (en Colombia) Nacional (en el exterior) Publica - Privada
- Reajuste: De precios, salarios, tarifas o impuestos.
- Contratación de Crédito: interno o externo. Está referido al momento de la autorización.
- Otorgamiento de crédito: interno o externo. Está referido al momento de la garantía.
- Otorgamiento de Subsidio.
- Adopción de Normas de contratación.
- Contratación asistencia técnica y cooperación.
- Transferencia: Hace referencia al traslado de recursos ínter e intrainstitucionales.
- Otras medidas fiscales: Excepciones o reglamentaciones especiales en materia fiscal. - Asignación presupuesta!.
- Política sectorial: Cuando se trata de un diseño sectorial.
- Política programática: Cuando se trata de un diseño programático.

## 3.8. Grupo Objetivos

OBJETIVOS: Se trata de identificar los objetivos que se persiguen. El examen de su compatibilidad y consistencia constituye el núcleo central de la evaluación de la política económica.

Atendiendo a Jas materias de las que se ocupa el CONPES hemos distinguido los objetivos siguientes:

- Crecimiento y Desarrollo
- Empleo
- Redistribución del Ingreso
- Estabilidad Monetaria
- Estabilidad de Precios
- Descentralización
- Desarrollo Tecnológico
- Desarrollo y Estabilidad Social
- Seguridad Nacional y Defensa
- Estabilidad Cambiarla
- Equilibrio Fiscal
- Estabilidad Financiera

#### 3.9. Grupo Contenido

3.9.1. Contenido

Este ultimo item pretende precisar el contenido del documento con el fin de esclarecer el proceso de toma de decisiones. Examinar si las decisiones tomadas atienden a los ANTECEDENTES, a un DIAGNOSTICO previo y sobre esas bases descansan en un ANÁLISIS que ofrezca varias ALTERNATIVAS y permita entonces una elección. A su vez se pretende observar el uso de las estadísticas en la

 $\sim$ 

toma de decisiones; si éstas se apoyan en ellas o son meramente informativas. Finalmente, si la decisión tomada COMPROMETE o NO RECURSOS.

3.9.2. Versión

Permite identificar la agilidad en el proceso de toma de decisiones; si se logra la decisión con una versión inicial o si se requiere de modificaciones o aclaraciones que impliquen su revisión.

Nota: La síntesis de los documentos se realizó en su totalidad pero no fue posible grabarla dentro del sistema. Sin embargo, está disponible en el archivo del Centro de Investigaciones para el Desarrollo —CID—, Facultad de Ciencias Económicas de la Universidad Nacional, en cada uno de los formularios correspondientes.

#### DOCUMENTOS NO REVISADOS

Los siguientes son documentos que no estuvieron disponibles en el momento de la revisión y por consiguiente no aparecen dentro del Sistema.

Estaban prestados o no disponibles:

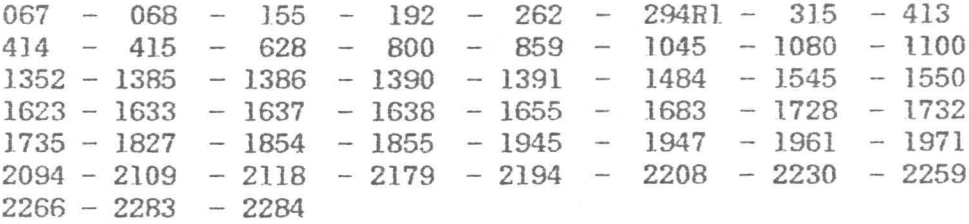

No existen:

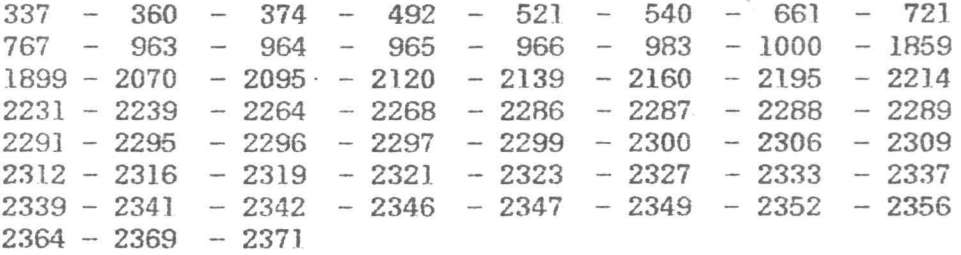

Desaparecidos: 1499 - 1610

Confidencial: 2315